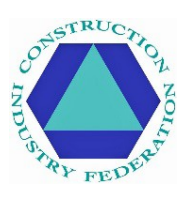

# **Instruire Online CIF pentru Covid-19 – Întrebări frecvente**

# **Conținut**

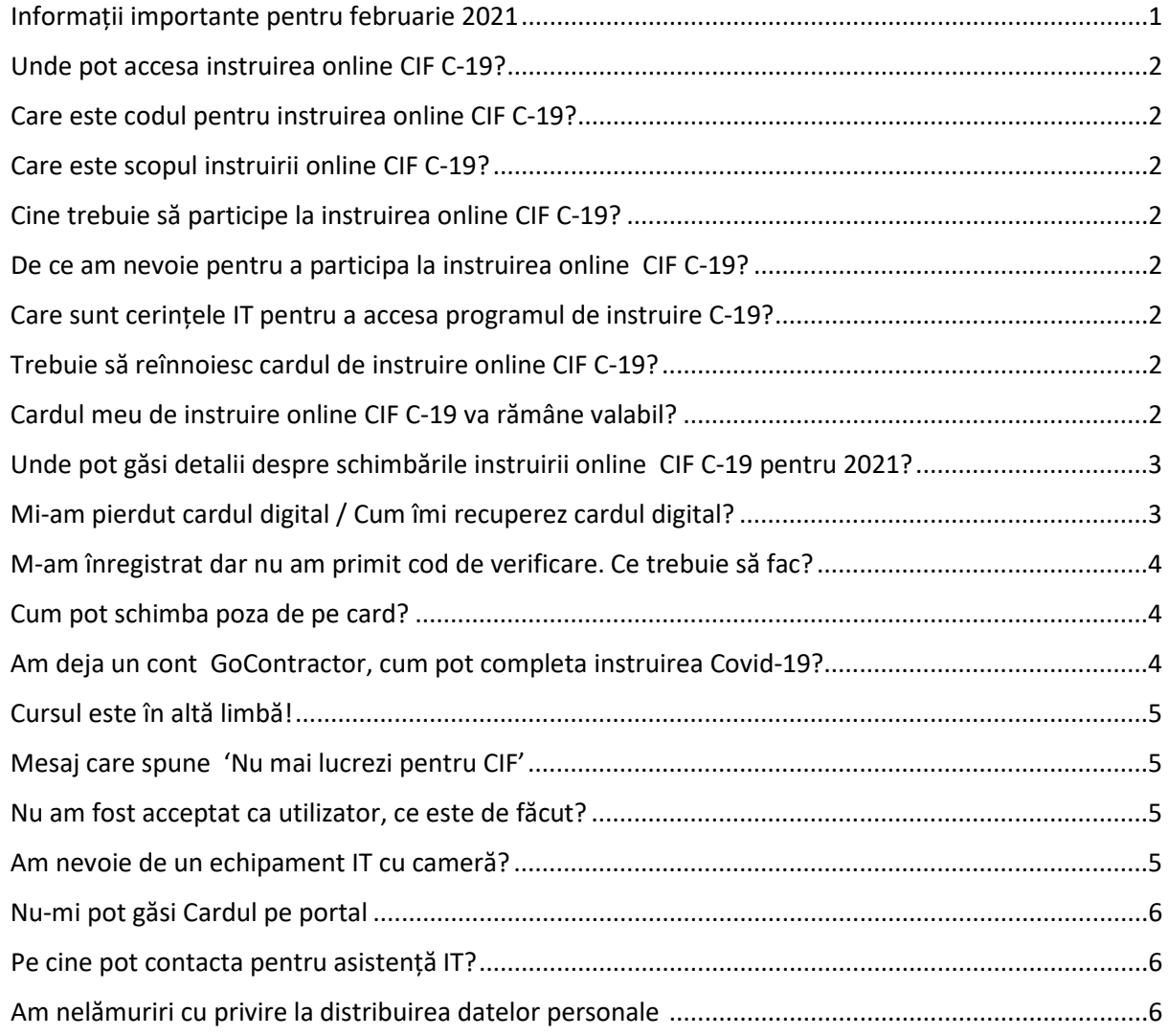

# <span id="page-0-0"></span>**Informații importante pentru februarie 2021**

<span id="page-0-1"></span>Instruirea online CIF C-19 a fost actualizată pentru 2021 pentru a reflecta îndrumările publice de sănătate, iar accesul este prioritar pentru cei care nu au mai primit instruire online CIF C-19. Nu este nevoie ca cei care au primit instruire online CIF C-19 să o repete. Dacă o persoană dorește să repete instruirea (fără înlocuirea cardului digital sau dovada completării), o discuție de tip Toolbox Talk este disponibilă aici: <https://cif.ie/>

#### **Unde pot accesa instruirea online CIF C-19?**

Pentru cei care au nevoie de un card digital ca dovadă a instructajului, vă rugăm să vizitați: <https://cif.ie/induction/>

Pentru cei care au nevoie de un card digital sau dovadă a completării, vă rugăm să vizitați discuția Toolbox Talk echivalentă la: <https://cif.ie/>

#### <span id="page-1-0"></span>**Care este codul pentru instruirea online CIF C-19?**

Codul este **CIF-C19** și trebuie să vă asigurați că folosiți MAJUSCULE (LITERE MARI).

#### <span id="page-1-1"></span>**Care este scopul instruirii online CIF C-19?**

Cursul este destinat persoanelor care vor să se protejeze împotriva covid-19. Instruirea online durează aproximativ 15 minute să fie finalizată și include un test de evaluare a competențelor pentru care rata de promovare este 100% (3 întrebări). Participanții care reușesc să treacă testul vor primi o insignă digitală pe email sau prin SMS, în funcție de alegerea personală.

# <span id="page-1-2"></span>**Cine trebuie să participe la instruirea online CIF C-19?**

Instruirea C-19 nu este o cerință obligatorie, decât în cazul în care clientul/conducerea fabricii cere să fie făcută. CIF recomandă ca toate persoanele care lucrează în construcții să participe la acest program pentru a se proteja de covid-19.

# <span id="page-1-3"></span>**De ce am nevoie pentru a participa la instruirea online CIF C-19?**

Orice echipament IT cu acces la internet și la o cameră video (ex. computer, laptop, tabletă, iPad, telefon mobil).

# <span id="page-1-4"></span>**Care sunt cerințele IT pentru a accesa programul de instruire C-19?**

Persoanele pot avea probleme când folosesc Internet Explorer (deoarece acesta nu mai este suportat de Microsoft). Platformele de căutare mai recente (ex. Google Chrome, Firefox, Microsoft Edge etc.) toate funcționează bine, la fel și telefoanele mobile cu acces la internet.

#### <span id="page-1-5"></span>**Trebuie să reînnoiesc cardul de instruire online CIF C-19?**

Nu; nu este nevoie să repetați cursul, decât dacă acest lucru este recomandat prin regulamentul companiei și/sau a șantierului. Instructajul inițial va rămâne valabil pe toată durata pandemiei. Cu toate acestea, conținutul a fost actualizat pentru Februarie 2021 și este prioritar pentru cei care nu au mai participat la instructaj online CIF C-19.

Pentru aceia care doresc să participe la instruirea recapitulativă pentru 2021, și nu au nevoie de un card digital înlocuitor sau dovadă a completării, vizitați discuția Toolbox Talk echivalentă la: **X**

#### <span id="page-1-6"></span>**Cardul meu de instruire online CIF C-19 va rămâne valabil?**

Da, cardul dumneavoastră pentru instruirea online CIF C-19 va rămâne valabil, indiferent de data

completării cursului.

# <span id="page-2-0"></span>**Unde pot găsi detalii despre schimbările instruirii online CIF C-19 pentru 2021?**

Parcurgeți instruirea recapitulativă la pagina web a CIF: **X**

Conținutul a fost actualizat pentru a reflecta recomandările publice de sănătate pentru Covid-19, care se modifică periodic. Au fost adăugate videoclipuri noi de intrare și ieșire, cu sfaturi referitoare la purtarea unei măști, la a veni la serviciu singur (acolo unde este posibil), la statul acasă dacă aveți simptome de Covid-19, la descărcarea aplicației de urmărire HSE COVID, respectarea restricțiilor de călătorie internațională, asigurarea că birourile sunt ventilate în mod regulat și că se vor evita întâlnirile față-în-față.

# <span id="page-2-1"></span>**Mi-am pierdut cardul digital / Cum îmi recuperez cardul digital?**

Persoanele care au participat la instruire au primit insigna digitală prin email/SMS la finalizarea instruirii online covid-19; ar trebui să fie un cod unic afișat în partea de jos a cardului. Din motive de protecție a datelor, fiecare persoană trebuie să își acceseze propriul card. Pentru a vă recupera cardul, aveți mai multe opțiuni:

**Dacă știți codul unic,** mergeți la: <https://id.gocontractor.com/portal> și introduceți numele de familie și codul unic.

**Dacă nu știți codul unic**, vă puteți salva cardul digital prin una din următoarele metode:

1) Autentificați-vă în contul dumneavoastră GoContractor: <https://id.gocontractor.com/login> folosind numărul de telefon/adresa de email (oricare din acestea două le-ați folosit pentru instructaj) și parola selectată; apăsați pe pictograma cardului, așa cum vedeți în imaginea de mai jos.

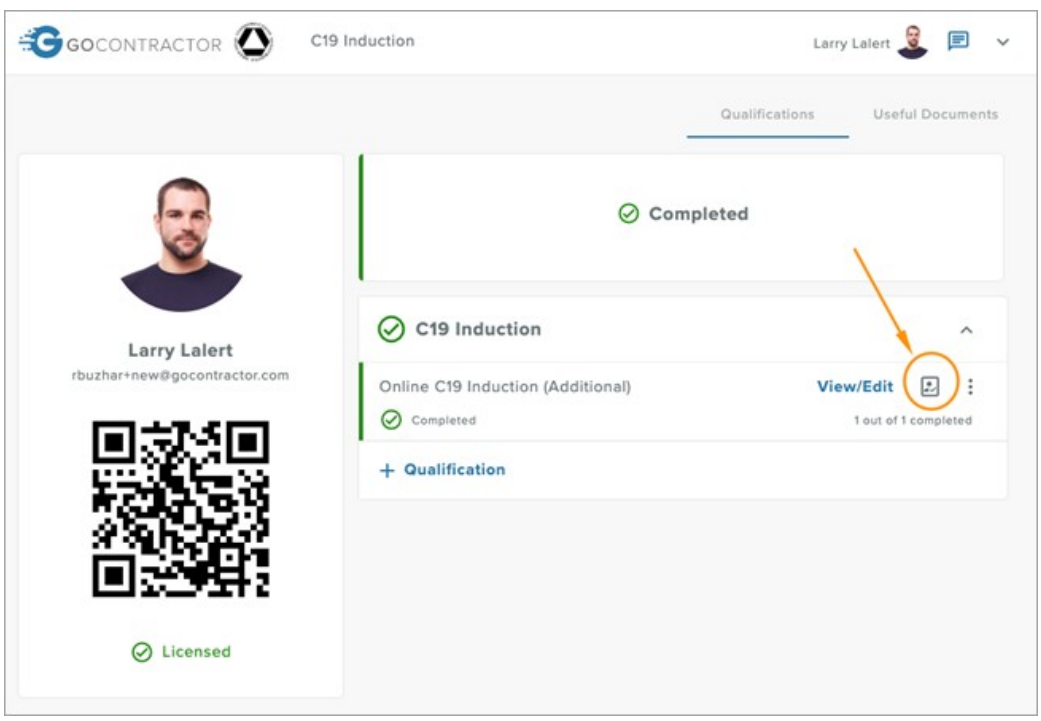

- 2) Verificați emailurile de la GoContractor din data de 15 mai 2020; pentru cei care au completat instruirea înainte de această dată, aceasta includea un link către cardul digital.
- 3) Folosiți chatul online / funcția de ajutor de pe platforma instruirii. Apare ca o casetă de comentarii în colțul din dreapta jos al ecranului.
- 4) Trimiteți un email personalului tehnic de suport al GoContractor la: [support@gocontractor.com,](mailto:support@gocontractor.com,) menționând numele de familie (și numărul cardului digital, dacă îl știți) iar un membru al personalului de suport va verifica. Acest serviciu este disponibil între 8-10 dimineața în zilele lucrătoare.

# <span id="page-3-0"></span>**M-am înregistrat dar nu am primit cod de verificare. Ce trebuie să fac?**

În timpul etapei de înregistrare, participanții trebuie să furnizeze fie un număr de telefon fie un email, iar apoi vor fi rugați să selecteze "Trimite un cod de verificare" către email sau telefonul mobil. Acest cod de verificare este unic pentru fiecare participant și servește drept verificare de securitate, pentru a preveni ca o persoană să se înregistreze cu datele altei persoane. Codul de verificare durează 10 minute; după cele 10 minute, au nevoie de un nou cod de verificare.

Verificați și în spam în cazul în care a fost trimis acolo. De asemenea, verificați dacă ați introdus email-ul / numărul de telefon corecte. Dacă mai multe persoane din compania dumneavoastră se lovește de aceeași problemă, protecția IT a companiei poate bloca emailurile automate către GoContractor. Dacă emailurile nu ajung, încercați să:

- 1) Modificați în mod temporar setările de protecție a internetului (ex. de la ridicat la mediu).
- 2) Folosiți un număr de telefon mobil sau o adresă de email alternativă (care nu este a companiei).
- 3) Accesați instruirea C-19 printr-un alt echipament (de ex. telefon mobil cu acces la internet).
- 4) Contactați echipa de suport tehnic a GoContractor: [support@gocontractor.com](mailto:support@gocontractor.com) sau prin funcția de chat online (din programul de instruire).

# <span id="page-3-1"></span>**Cum pot schimba poza de pe card?**

Apăsați săgeata mică de lângă numele dumneavoastră, din colțul din dreapta sus și alegeți '**My Settings'**. Schimbând poza de profil, veți schimba și poza cardului.

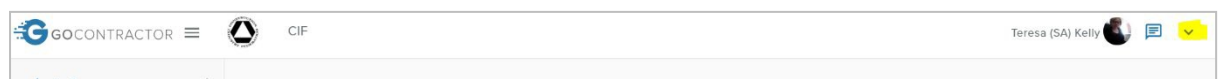

# <span id="page-3-2"></span>**Am deja un cont GoContractor, cum pot completa instruirea Covid-19?**

Apăsați săgeata mică din colțul din dreapta sus și alegeți '**My invitations'**. La sfârșitul paginii, veți vedea o căsuță în care puteți introduce codul invitației.

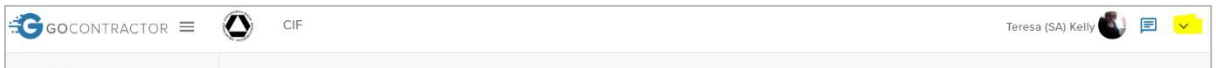

# <span id="page-4-0"></span>**Cursul este în altă limbă!**

Apăsați '**+ Qualification'** și alegeți una din cele 5 opțiuni de limbă disponibile (engleză, irlandeză, poloneză, română și rusă):

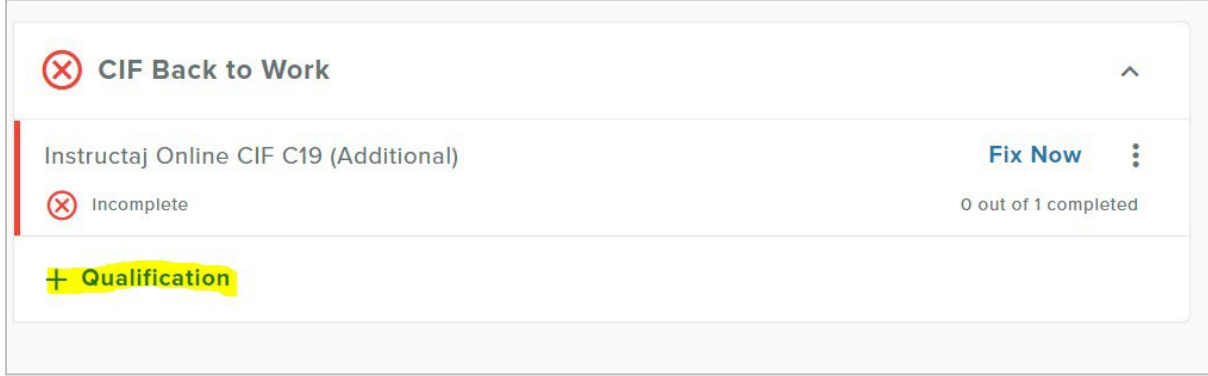

Pentru engleză, alegeți '**CIF Online C19 Induction'.** Apăsați cele 3 puncte de lângă "fix now" vă va permite să înlocuiți limba incorectă.

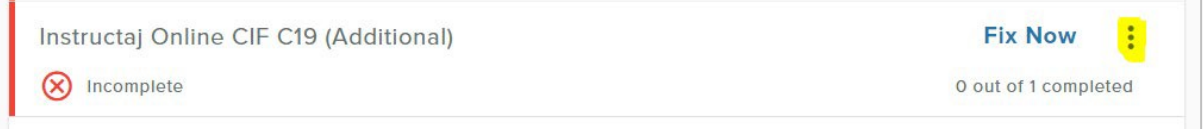

# <span id="page-4-1"></span>**Mesaj care spune 'Nu mai lucrezi pentru CIF'**

Dacă mesajul afișat este 'You are no longer working with the CIF', înseamnă că o persoană a refuzat invitația de a completa programul de instruire C-19.

Trimiteți un email cu o notă explicativă la: [support@gocontractor.com](mailto:support@gocontractor.com) sau participați din nou la curs folosind un alt email / număr de telefon mobil (ca și cum ați fi un nou utilizator).

# <span id="page-4-2"></span>**Nu am fost acceptat ca utilizator, ce e de făcut?**

Dacă ai fost blocat, din păcate noi (cei de la CIF) nu vă putem ajuta. Trimiteți un email cu explicații la: [support@gocontractor.com](mailto:support@gocontractor.com) sau participați din nou la curs folosind un alt email sau număr de telefon mobil (ca și cum ați fi un nou utilizator).

# <span id="page-4-3"></span>**Am nevoie de un echipament IT cu cameră?**

Da, instruirea online CIF Covid-19 a fost concepută pentru a fi completată pe orice echipament IT cu acces la internet și o cameră (ex. computer, laptop, tabletă, iPad, telefon mobil cu acces la internet). Se vor face poze 4x pe parcursul instruirii pentru conformitate (pentru a preveni ca o altă persoană să completeze instructajul pentru cineva), așa că va fi nevoie de o poză pentru finalizarea programului și pentru obținerea insignei digitale.

# <span id="page-5-0"></span>**Nu-mi pot găsi cardul pe portal**

Câteodată durează puțin până când cardul dumneavoastră se va înregistra; puteți verifica cardul la acest link: <https://cif.ie/induction/>

În caz contrar, personalul de suport al GoContractor vă poate ajuta. Trimiteți un email la: [support@gocontractor.com](mailto:support@gocontractor.com) cu numele de familie și codul dumneavoastră și un membru al echipei va verifica. Acest serviciu este disponibil între 8-10 dimineața în zilele lucrătoare.

#### <span id="page-5-1"></span>**Pe cine pot contacta pentru asistență IT?**

Vă rugăm să folosiți funcția online a chatului, sau trimiteți un email cu explicații către: [support@gocontractor.com](mailto:support@gocontractor.com)

# **Am nelămuriri cu privire la protecția datelor personale**

Aveți dreptate și dreptul de a pune la îndoială validitatea cerințelor de distribuire a informațiilor personale. CIF nu păstrează informațiile niciunei persoane care participă la instruirea online CIF Covid-19. Singurele informații necesare pentru instruirea online CIF Covid-19 sunt cele folosite în scopul procesării cardului digital, inclusiv fotografiile 4x, acestea fiind păstrate de către GoContractor doar în scopul validării cardurilor digitale. CIF a dezvoltat acest program de instruire pentru protecția angajaților și a locurilor de muncă împotriva pandemiei Covid-19. S-au luat măsuri suplimentare pentru a asigura conformitatea cu Reglementările Generale privind Protecția Datelor (GDPR).